## **SIM™ StoryCorps INSTRUCTIONS**

Recording a SIM StoryCorps is fun and easy!

- 1. Find a partner who will share their story with you.
- 2. Listen to a past SIM StoryCorps and NRP StoryCorps as examples.
- 3. Consider your answers to the following guiding questions, which are not meant to be answered verbatim. They are simply a guide to get your wheels turning!
	- a. What grabbed you?
	- b. What kept you?
	- c. What message do you have for current and future SIM Professional Developers?
- 4. Schedule a time to prepare with your partner. Generally, talk about how you could go back and forth sharing your stories by asking each other questions. The total recording is only 3-5 minutes long, so narrow down your story to the most important parts and be sure to allow approximately equal time for each person (about 2 minutes each).
- 5. Write out notes for your story. This could be a "script," but remember to stay candid and in-themoment with your partner during the recording. Sharing an example is helpful to enrich your story; however, be mindful not to elaborate too much due to the time constraint.
- 6. Contact Rosemary Tralli at [rosemarytralli@gmail.com](mailto:rosemarytralli@gmail.com) (optional) if you have questions on these instructions or to share your ideas *before* you record.
- 7. Before you submit your recording, determine a clever title. One way to create a title is to consider any commonality between your two SIM stories.
- 8. Submit your recording and a photo of each person t[o monatipton@ku.edu.](mailto:monatipton@ku.edu) Jocelyn will record an introduction to your SIM StoryCorps.

## **Introduction for Each SIM StoryCorps**

First, we will add the following audio-recording to the beginning of each partnership recording.

*"SIM StoryCorps is a candid conversation between two SIM Professional Developers about what's really important in the field of education: students, connections, hope, success. How did SIM contribute to attaining what matters most? Listen to these stories of the educator's heart to find out. Then, we invite you to find a partner and tell your story."*

Next, we will add on an introduction that is unique to your stories.

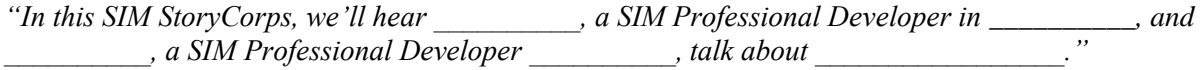

## **Tips Regarding Recording and Editing**

Join a Zoom meeting room (or another virtual meeting platform). Click record to cloud (or to your computer, if you have space on your hard drive). After recording the meeting, go to your Zoom account and retrieve the downloadable link to the audio file only. Email the audio file with your SIM StoryCorps' title and a photo of each person to Mona Tipton at [monatipton@ku.edu](mailto:monatipton@ku.edu) with any instructions for editing. As an example, you might ask Mona to remove the first 2 minutes of silence or awkward false starts. As another example, you may ask Mona to cut out 20 seconds in the middle where someone stumbled. If much more editing than these examples are needed, please consider re-recording.